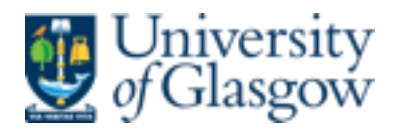

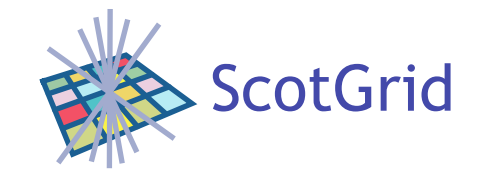

## OSSEC and Elasticsearch

David Crooks *for Scotgrid Glasgow* 

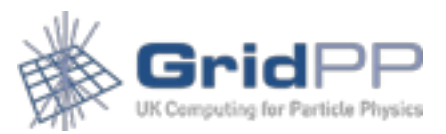

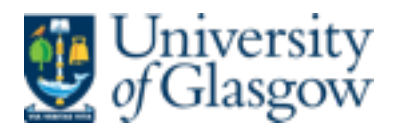

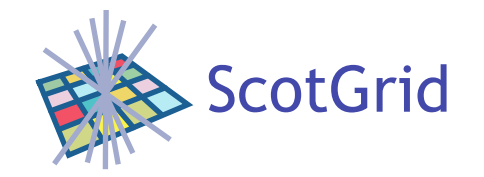

### OSSEC

- Host Intrusion Detection System
- Written by Daniel Cid
- About 10 years old
- http://www.ossec.net

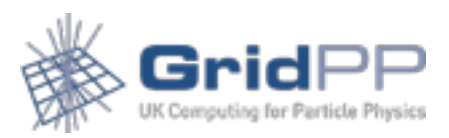

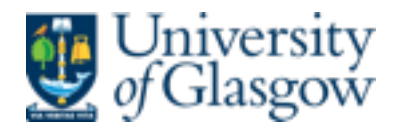

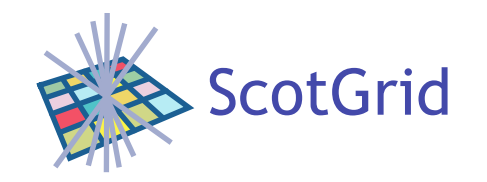

## OSSEC & Elasticsearch

- Use the ELK stack to visualise the data aggregated by OSSEC.
- Useful blog: http://vichargrave.com
- http://vichargrave.com/ossec-log-managementwith-elasticsearch/
- http://vichargrave.com/improved-ossec-logparsing-with-logstash/

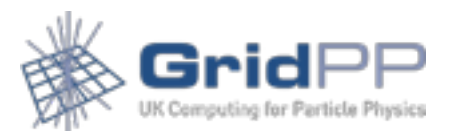

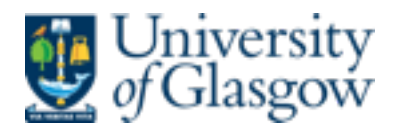

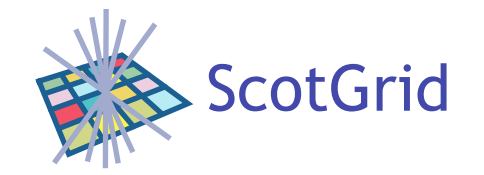

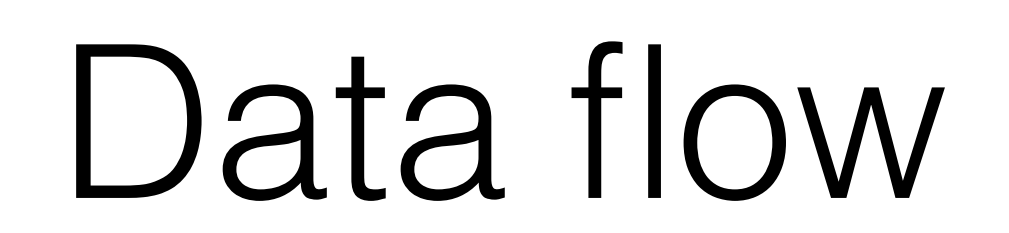

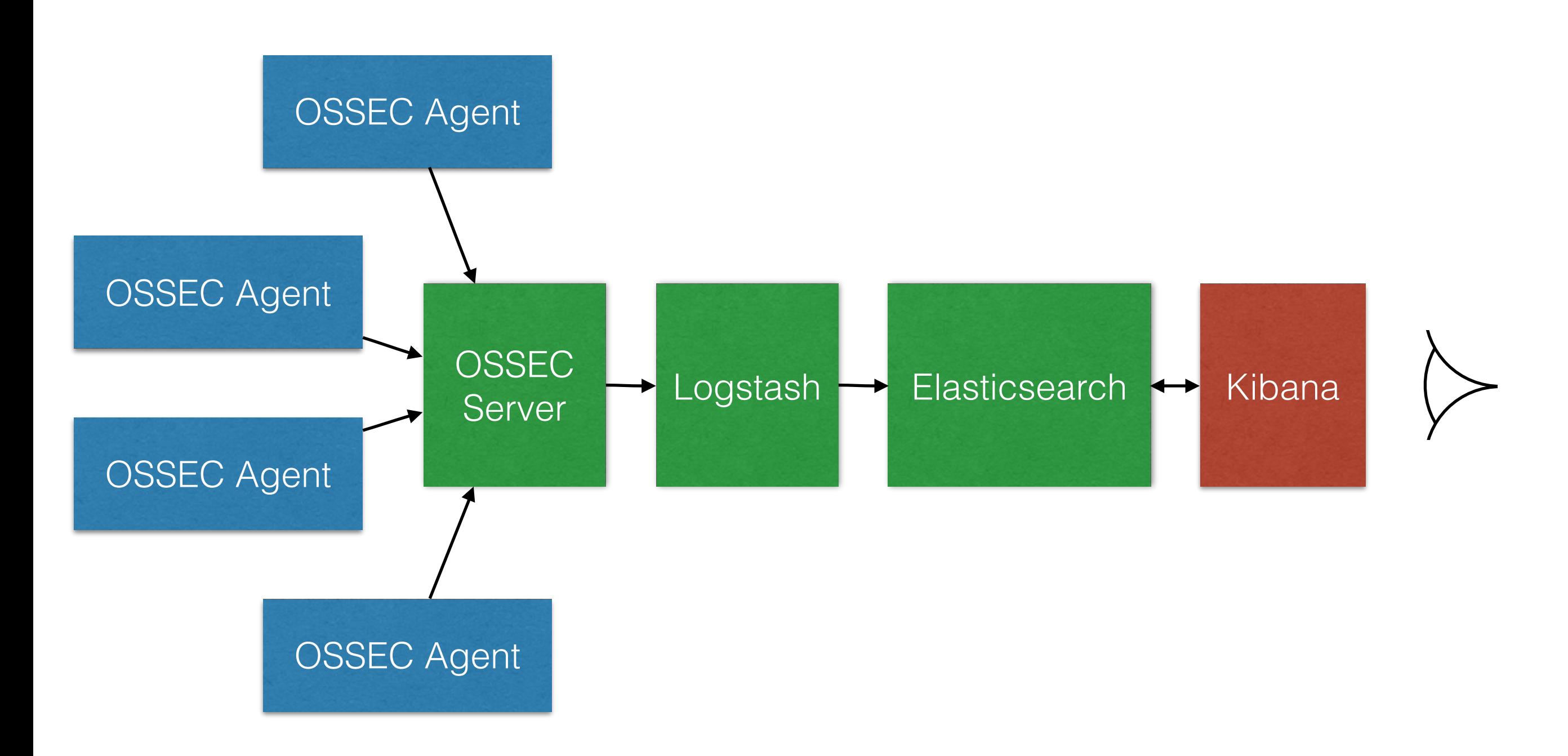

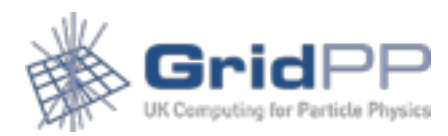

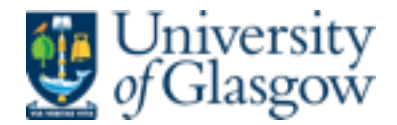

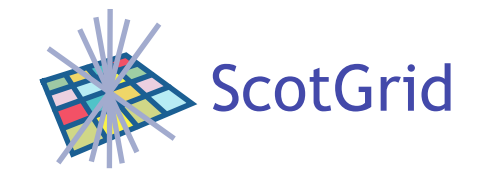

# logstash-syslog.conf

#### OSSEC can output a data stream in syslog format

```
input { 
     #stdin{} 
     udp { 
        port => LISTENINGPORT
         type => "syslog" 
     } 
} 
filter { 
     if [type] == "syslog" { 
         grok { 
             match => { "message" => "%{SYSLOGTIMESTAMP:syslog_timestamp} %{SYSLOGHOST:syslog_host} %
{DATA:syslog_program}: Alert Level: %{NONNEGINT:Alert_Level}; Rule: %{NONNEGINT:Rule} - %{DATA:Description}; Location: %
{DATA:Location}; (user: %{USER:User};%{SPACE})?(srcip: %{IP:Src_IP};%{SPACE})?(user: %{USER:User};%{SPACE})?(dstip: %
{IP:Dst_IP};%{SPACE})?(src_port: %{NONNEGINT:Src_Port};%{SPACE})?(dst_port: %{NONNEGINT:Dst_Port};%{SPACE})?%
{GREEDYDATA:Details}" } 
            add field => [ "ossec server", "%{host}" ]
 } 
         mutate { 
            remove field => [ "message", "syslog timestamp", "syslog program", "syslog host", "syslog message",
"syslog pid", "@version", "type", "host" ]
 } 
     } 
} 
output { 
       # stdout { 
       # codec => rubydebug 
       # } 
     elasticsearch_http { 
       host \Rightarrow "ESHOST" } 
}
```
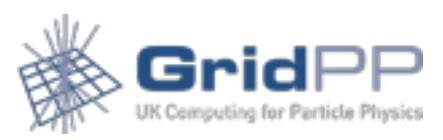

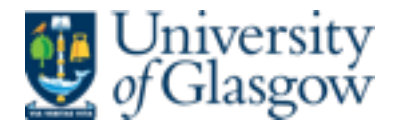

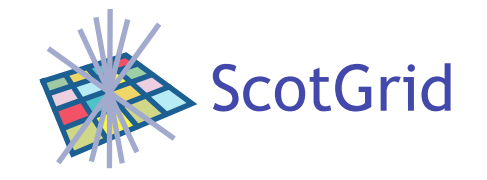

# logstash-syslog.conf

#### OSSEC can output a data stream in syslog format

```
input { 
     #stdin{} 
     udp { 
        port => LISTENINGPORT
        type => "syslog"
 } 
} 
filter { 
    if [type] == "syslog" grok { 
             match => { "message" => "%{SYSLOGTIMESTAMP:syslog_timestamp} %{SYSLOGHOST:syslog_host} %
{DATA:syslog program}: Alert Level: %{NONNEGINT:Alert Level}; Rule: %{NONNEGINT:Rule} - %{DATA:Description}; Location: %
{DATA:Location}; (user: %{USER:User};%{SPACE})?(srcip: %{IP:Src_IP};%{SPACE})?(user: %{USER:User};%{SPACE})?(dstip: %
{IP:Dst_IP};%{SPACE})?(src_port: %{NONNEGINT:Src_Port};%{SPACE})?(dst_port: %{NONNEGINT:Dst_Port};%{SPACE})?%
{GREEDYDATA:Details}" } 
            add field => [ "ossec server", "%{host}" ]
 } 
         mutate { 
            remove field => [ "message", "syslog timestamp", "syslog program", "syslog host", "syslog message",
"syslog pid", "@version", "type", "host" ]
 } 
     } 
} 
output { 
         stdout {
       # codec => rubydebug 
      # } 
     elasticsearch_http { 
       host \Rightarrow "ESHOST"
 } 
}
```
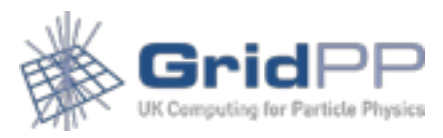

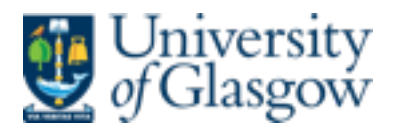

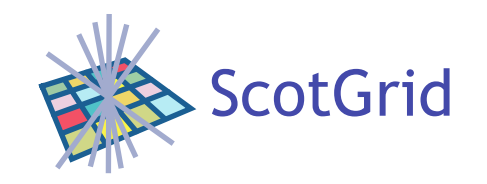

- Elasticsearch provides a very flexible interface which can lead to exposure of data
- Does not provide security layer as part of initial product
- Take appropriate steps to secure installation
- (Elastic has released a subscription-based security product, "shield": https://www.elastic.co/products/ shield)

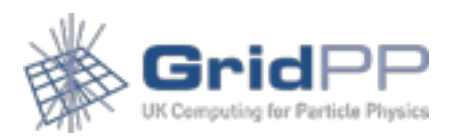

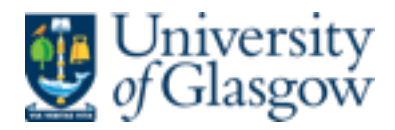

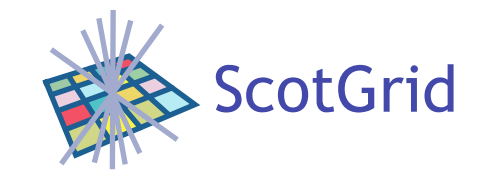

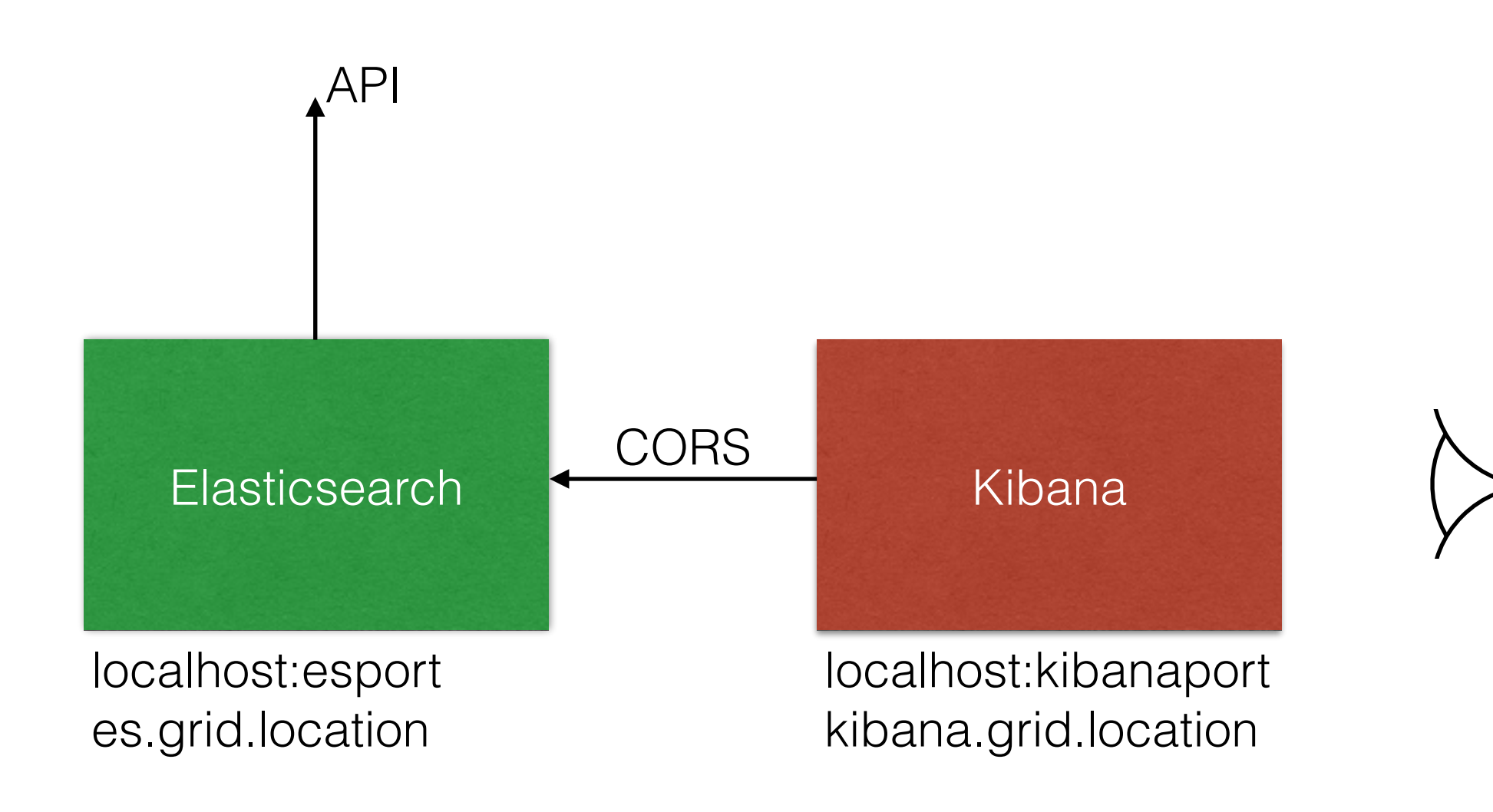

*CORS:Cross Origin Resource Sharing*

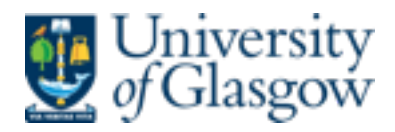

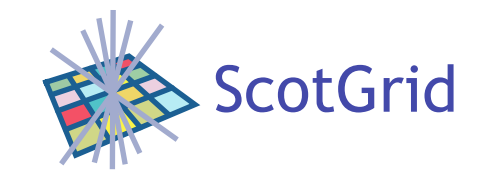

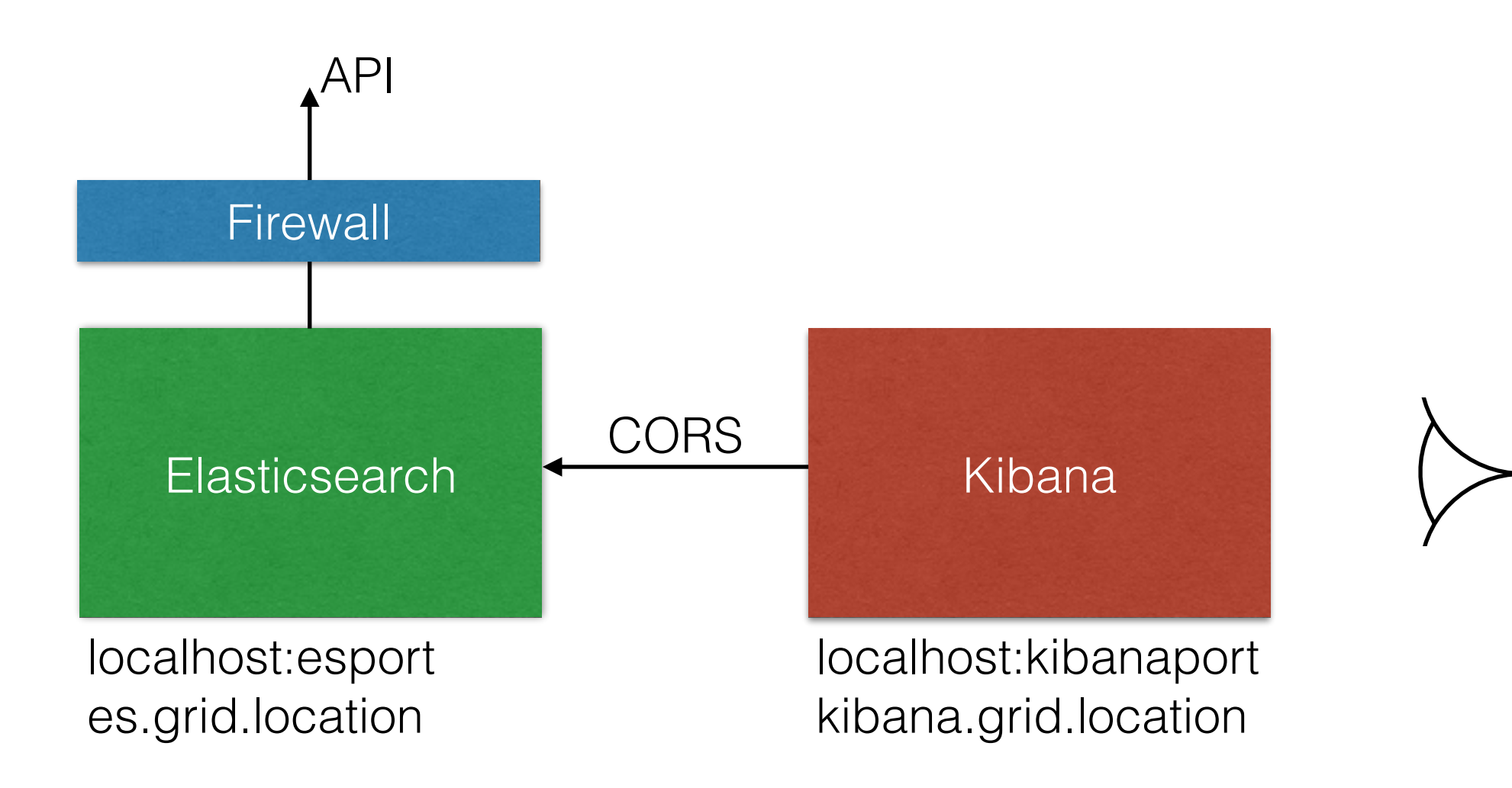

Secure Elasticsearch service from external access: Firewall

*CORS:Cross Origin Resource Sharing*

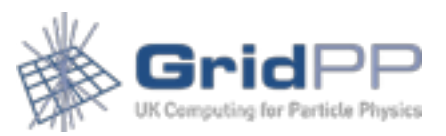

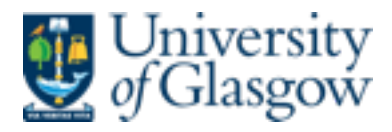

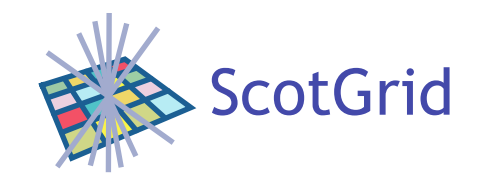

- Secure access to Elasticsearch/Kibana
- Use https/authentication by grid cert
	- SSL configuration
	- Reverse proxy for elasticsearch
- Limit by IP range if desired

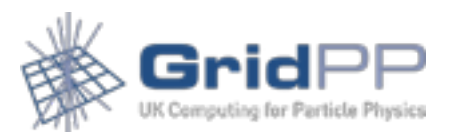

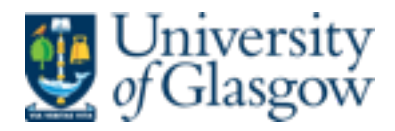

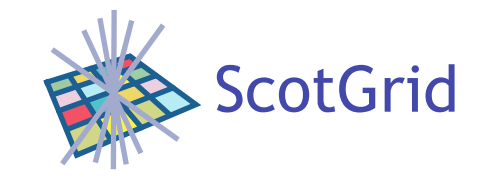

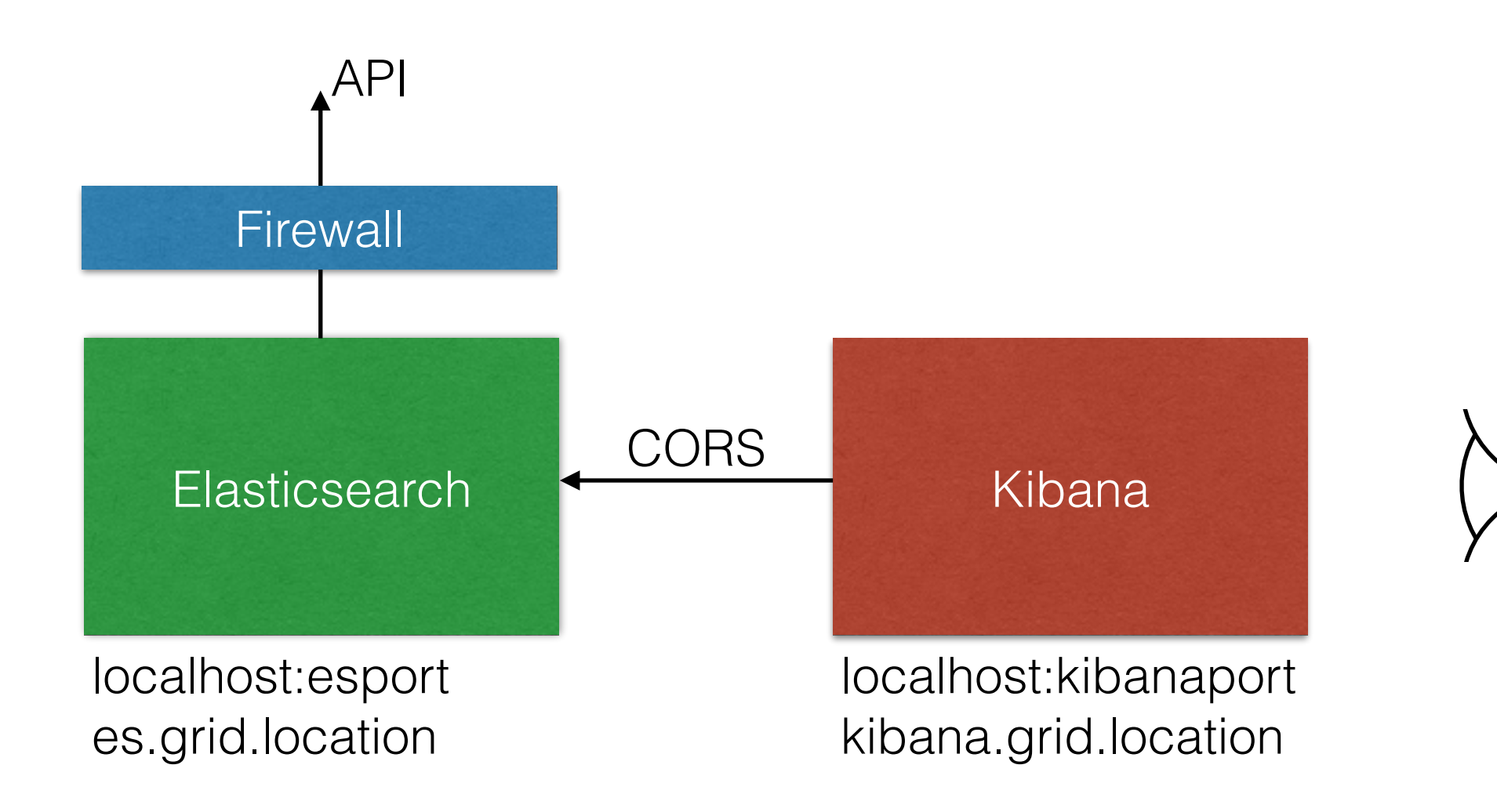

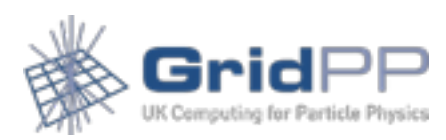

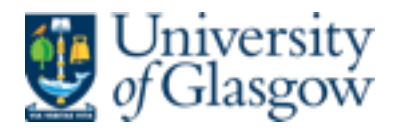

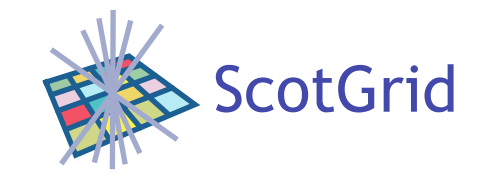

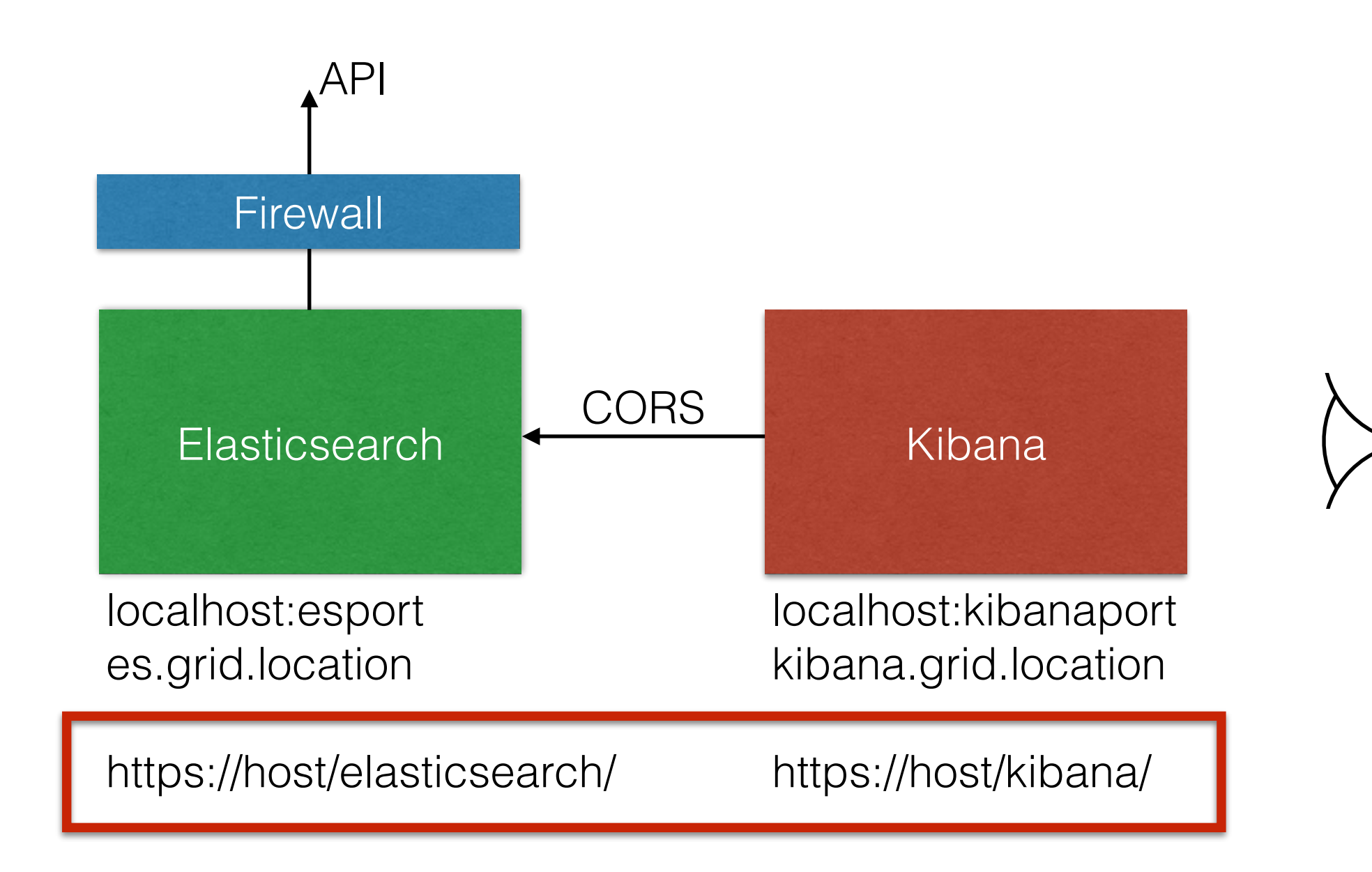

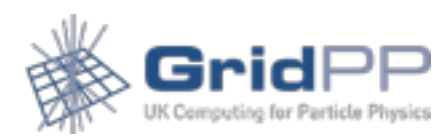

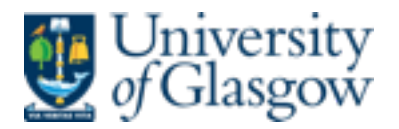

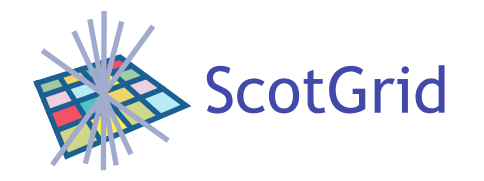

### Grid additions

- One of the most useful features of OSSEC on installation is its wide range of initial rules
- Grid has its own set of logs and flags we have followed process of picking out "unknown problems" and flagging them with a downstream rule.

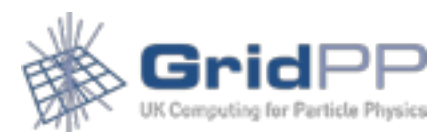

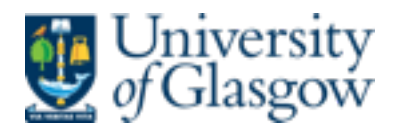

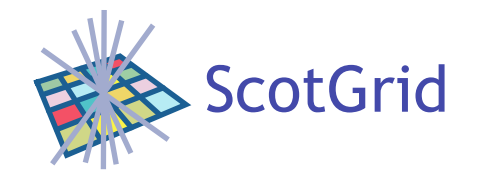

## Example

- One test available is to look for possible rootkit events through hidden files
- Interpretation important
- One node, for example, which showed large set of these triggers (node showed problems elsewhere which caused further investigation)
- Using Kibana it was straightforward to
	- isolate that node
	- pick out the rootcheck warnings
	- *• remove* the rootcheck warnings
	- *•* observe that in fact the node was throwing SATA errors not a rootkit, but a bad hard disk

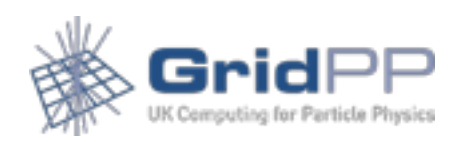

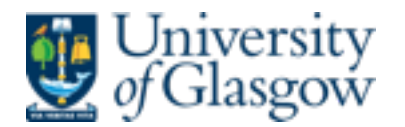

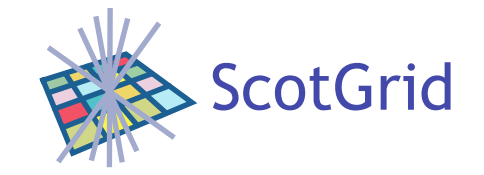

### Example

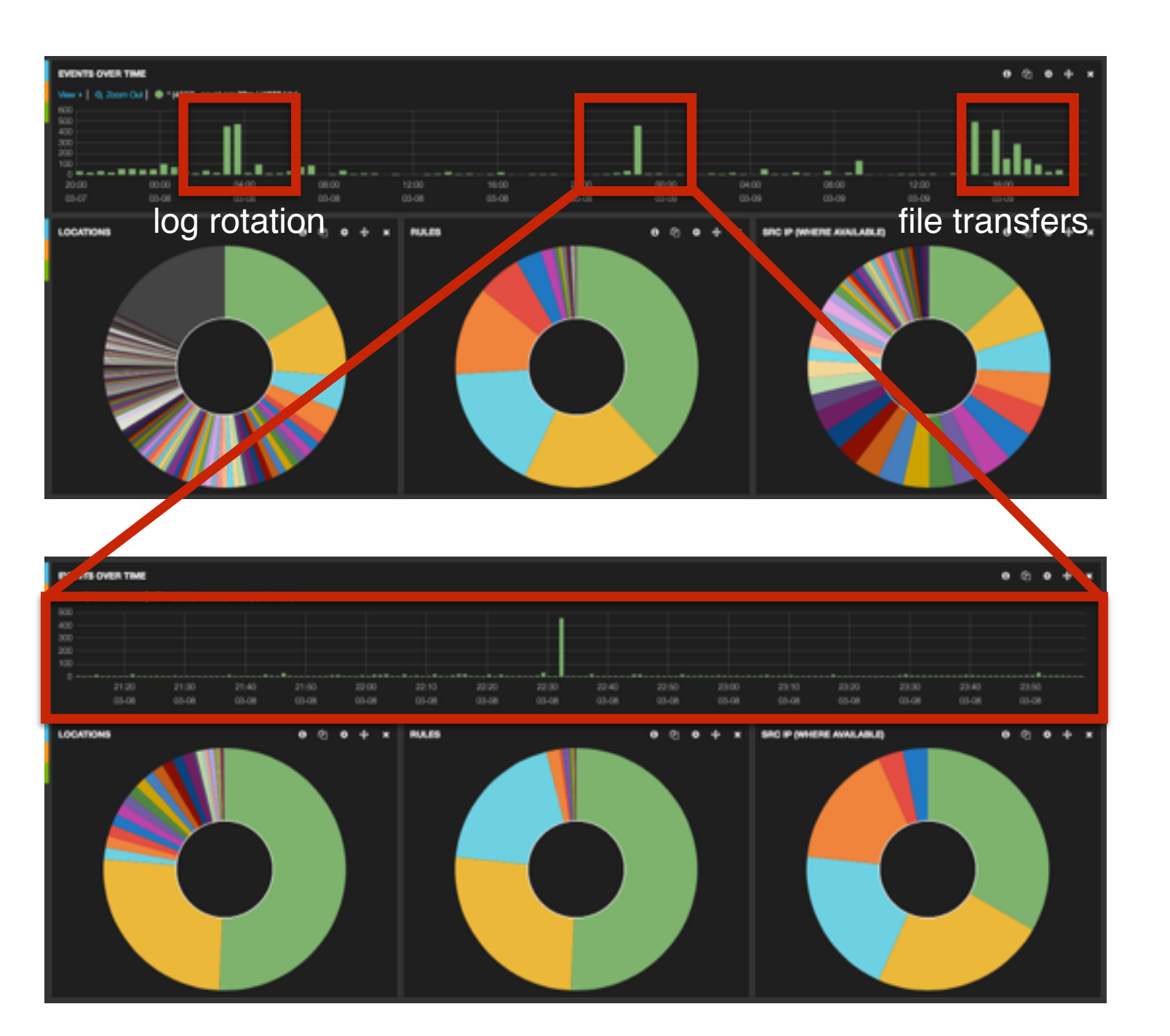

#### 48h view, whole cluster

#### ~4h view, whole cluster

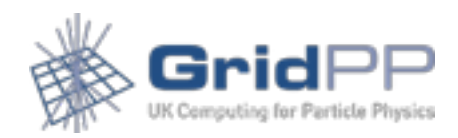

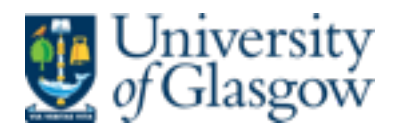

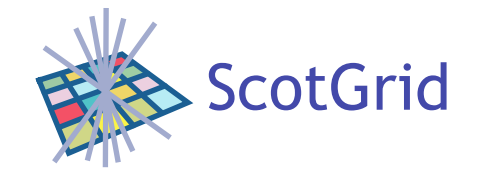

### Example

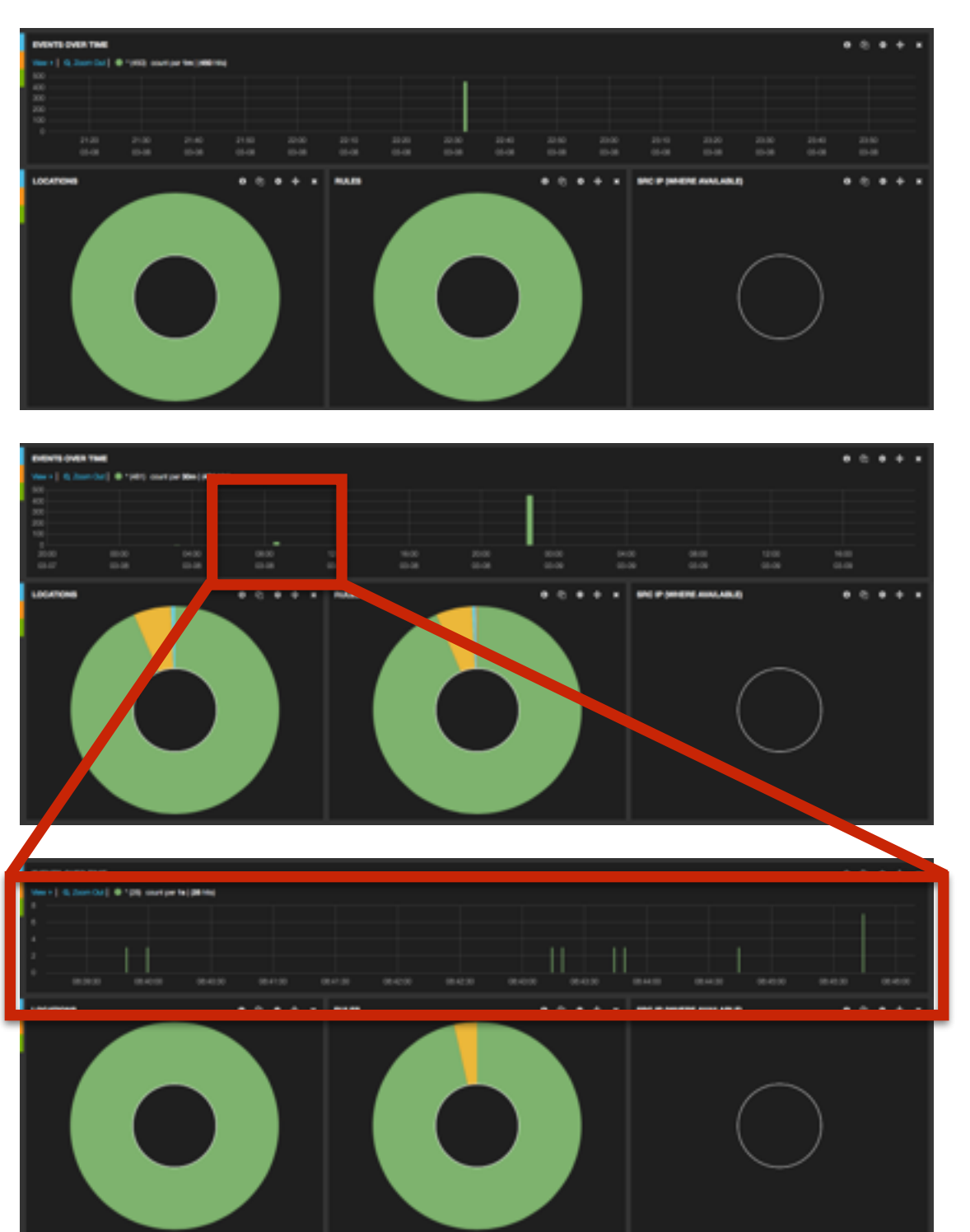

~4h view, specific node

#### ~24h view, specific node

#### ~10min view, specific node

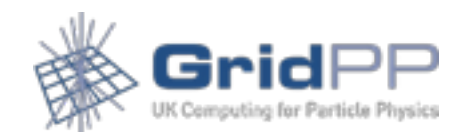

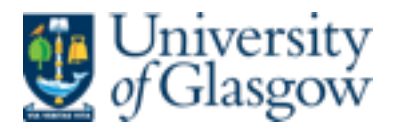

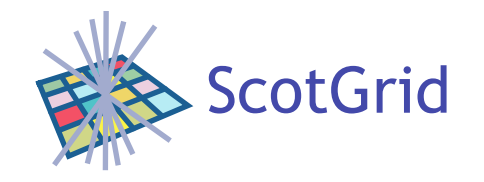

## Multisite Analytics

- CHEP work with Andrew Washbrook at ECDF
- Question: Analytics at a Distributed Tier-2?
- Look at process
	- Transport
	- Security considerations

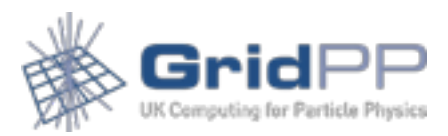

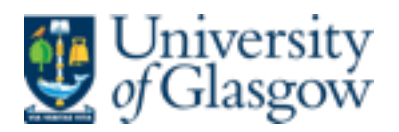

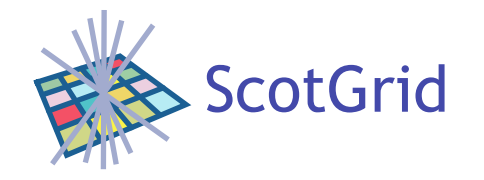

### Process

Use site logstash instances which forward data to regional instance as well as ingesting into site elasticsearch

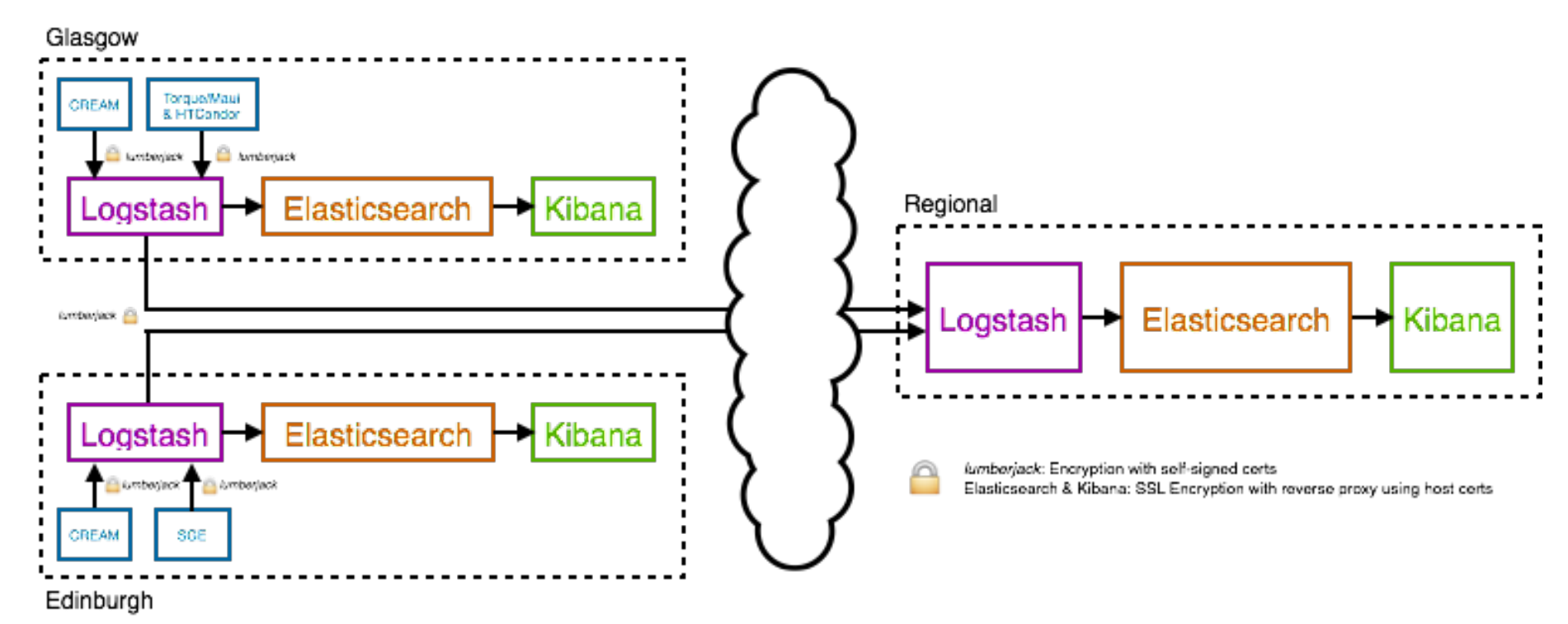

• Additional information injected at site logstash layer to identify site information at a regional level

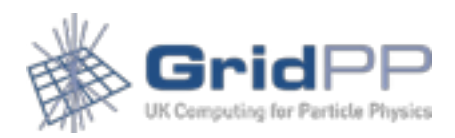

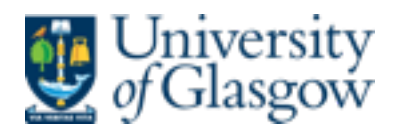

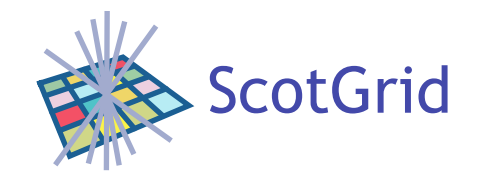

Security

- Security, both in terms of encrypted data flow and data protection, is an important consideration
	- Used the same firewall, https and reverse proxy techniques as in OSSEC instance
	- Potentially sensitive user and location data were removed prior to transport off the site domain by stripping or anonymising identified strings
	- Used encrypted data streams with the lumberjack protocol, using a standard TLS infrastructure using selfsigned host certificates

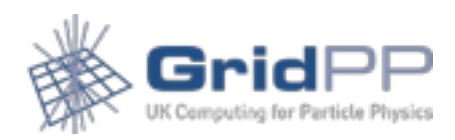

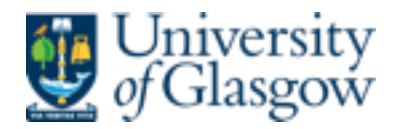

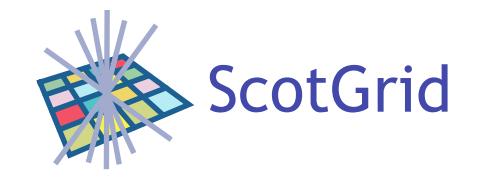

## Summary

- Two applications for an ELK stack (Andy will talk more next about the multisite example)
- Next steps are to look at scaling

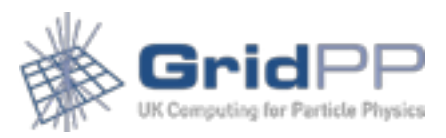